# Bedienung Uhr Helleweg

Dienstag, 13. September 2022 16:53

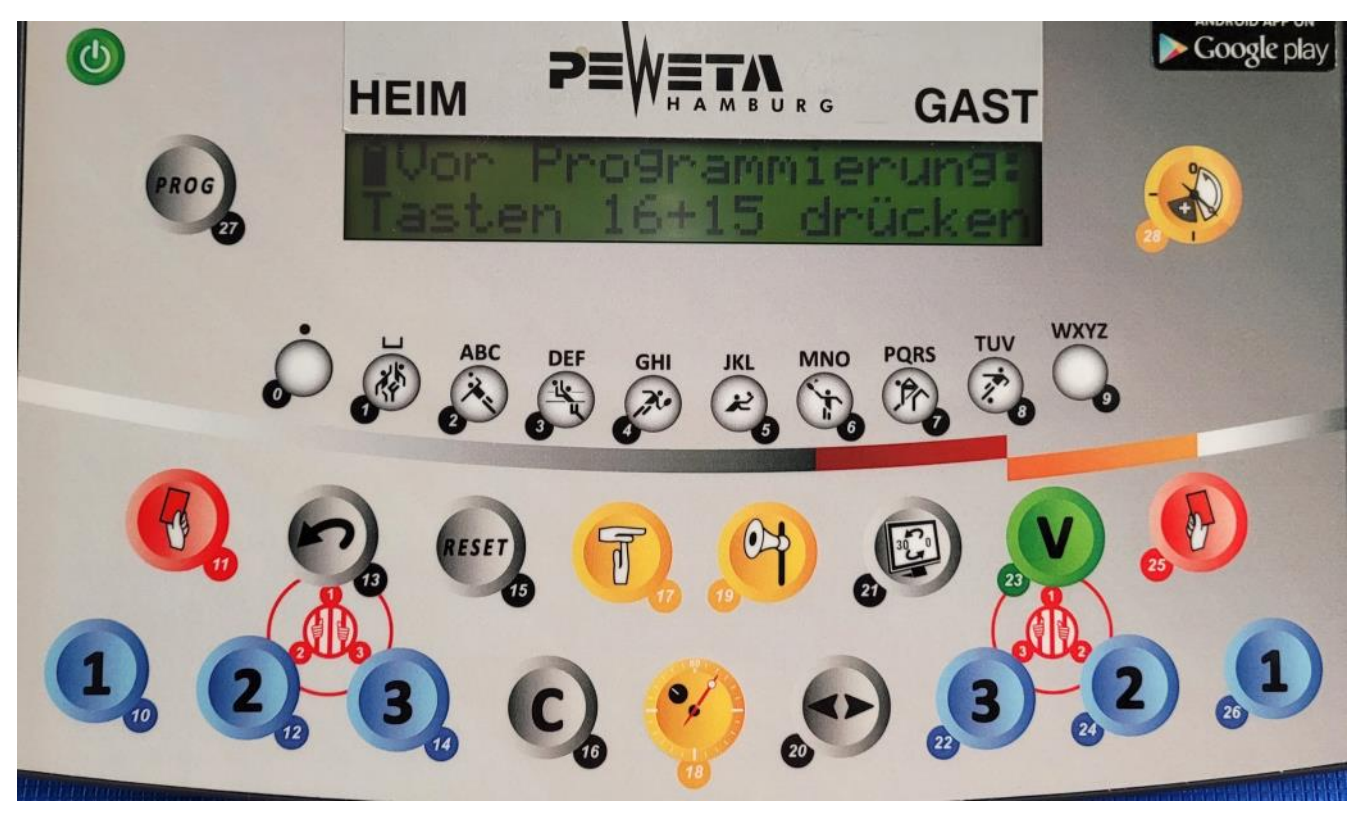

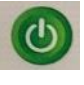

## **Spielzeit/Programm einstellen:**

Erstmals nach Einschalten der Uhr:

**Start und PROG (27)** drücken und dich durchklicken (Uhr fragt alles nacheinander ab, ist also selbst erklärend) …**Wenn nicht, s. am Ende "Haba Programmierung"**

## **WICHTIG: Zwischen zwei Spielen mit unterschiedlichen Spielzeiten:**

- 1. "C" (16) gedrückt halten + "Reset" (15)
- 2. "PROG" (27) drücken
- 3. Zweimal hintereinander auf "Auswahl" (0) gehen, dann Umstellung möglich

#### **MELDUNG Spiel in**: 34:00 Minuten

(vor einem Spiel bzw. in einer Halbzeitpause etc.) bekommst du weg, indem du auf **Taste 28** rechts daneben klickst.

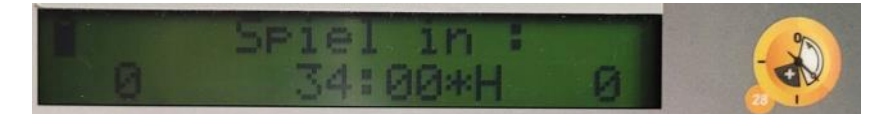

Das **H** steht ihr für automatisches Hupsignal.

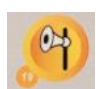

Manuell lässt sich die Hupe mit **Taste 19** auslösen.

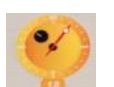

Das Spiel bzw. die **Spielzeit** lässt sich mit **Taste 18 starten**!

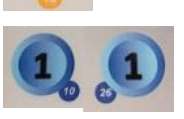

Tasten, um die **Tore** für **Heim (10)** und **Gast (26)** zu zählen. **Korrektur** (rückwärtszählen) erfolgt durch **Taste 16 gedrückt halten zzgl. Taste 10 bzw. 26** drücken.

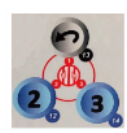

**Strafzeiten:** 

Je Team können insgesamt 3 Strafzeiten von 2 oder 4 Min. eingegeben werden.

Zuerst mit **gelber Taste 18** (s.o.) **Timer stoppen**, **dann Strafzeit starten**:

**Taste 13** (1. Strafzeit HEIM), **12** (2. Strafzeit HEIM) **oder 14** (3. Strafzeit HEIM) **bzw.** 

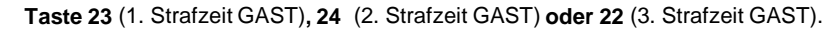

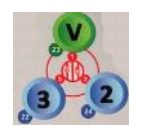

(Gleiche Taste nochmal drücken, um die Strafzeit von 2 auf 4 Min. zu setzen und umgekehrt.)

**Korrektur (Strafzeit löschen):** 

**Taste 16 gedrückt halten** und **zzgl.** die **entsprechende Strafzeit-Taste drücken**!

#### **Auszeit:**

Zuerst mit **gelber Taste 18** (s.o.) **Timer stoppen**, dann **Auszeit** mit **Taste 17 starten**. Dann die **Anzahl** der Auszeiten mit **Taste 10 (HEIM)** oder **Taste 26 (GAST)** anklicken. (Anzeige im Bedienpult mit dem Buchstaben "T", an der Anzeigetafel leuchtet ein grüner Punkt.) Das Hupsignal ertönt 10 Sek. Vor Ende und am Ende der Auszeit.

**Korrektur** (löschen "T" und grüner Punkt):

**Taste 16** gedrückt halten und **zzgl. Taste 10 (HEIM) oder Taste 26 (GAST)** drücken. Um die Auszeit zu **beenden**, die **Taste 16** gedrückt halten und **zzgl. Taste 17** drücken.

# **Haba Programmierung**

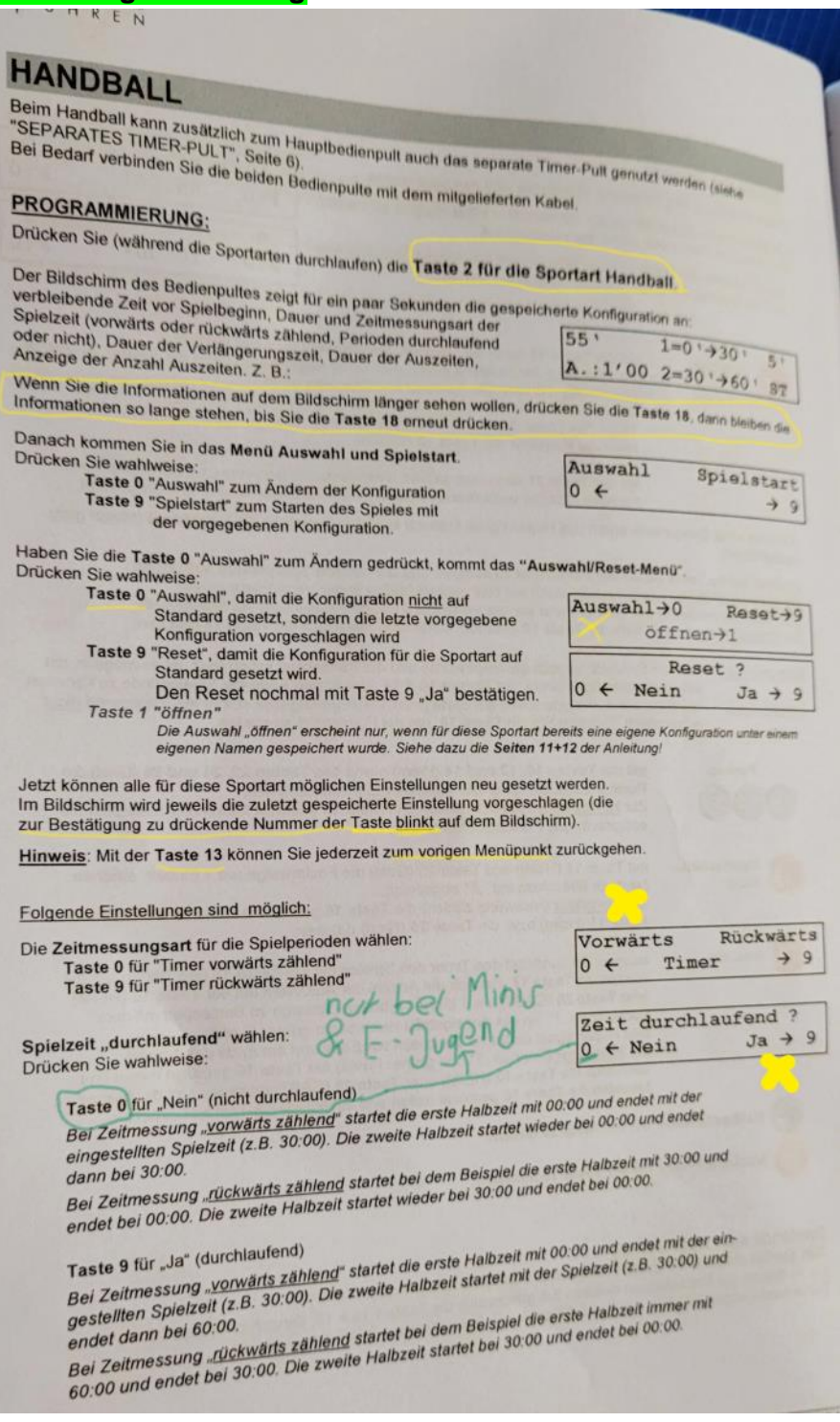

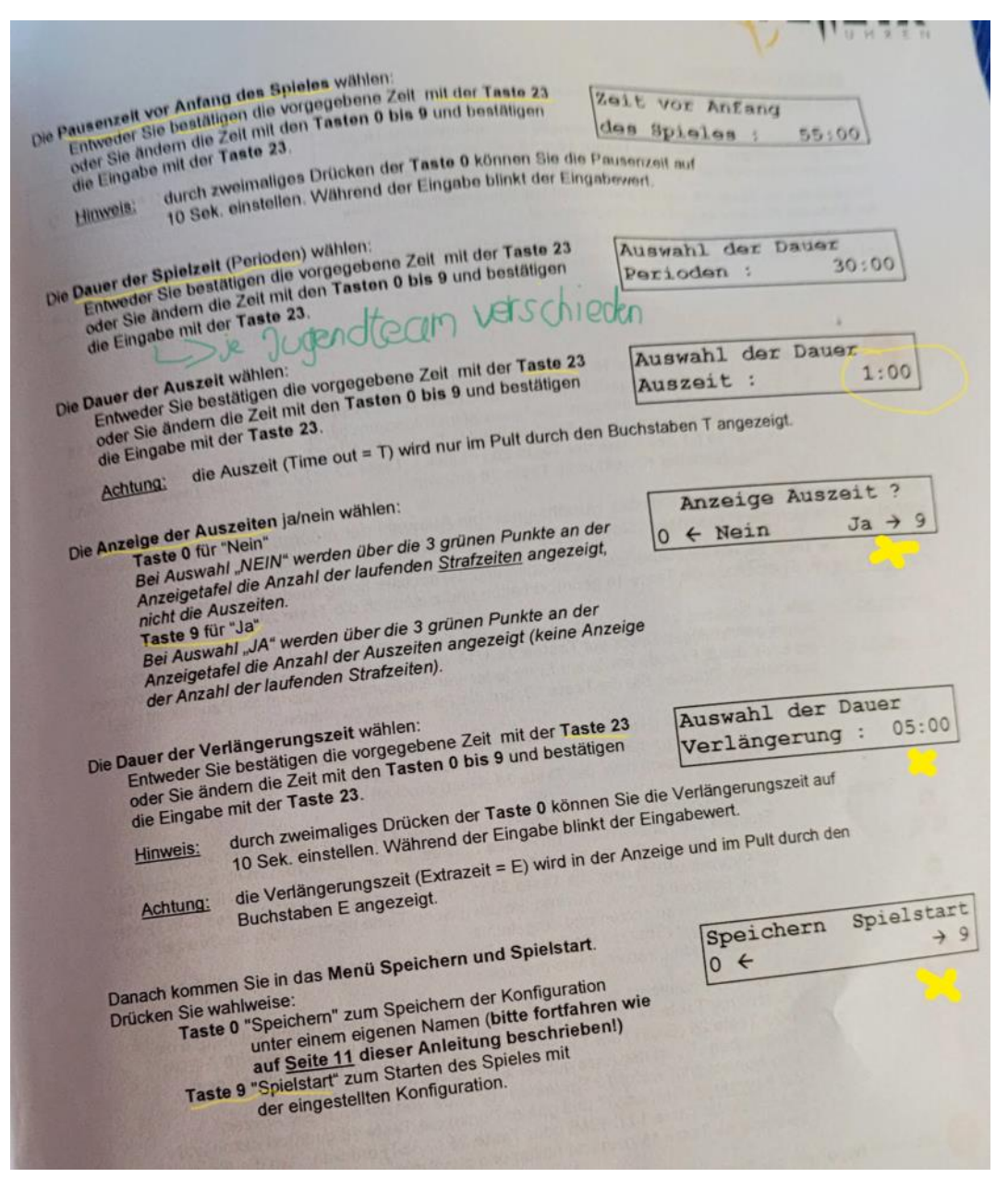

**Tipp:** Sollte mal eine Abfrage aufpoppen (wie z.B. Strafzeit: Timer Stop, Anzeige Anzahl TMO - ja, nein oder Reset Auszeit: Spiel bzw. Perioden, dann immer ja bzw. Spiel auswählen;-)